### **F08LSF (CGBBRD/ZGBBRD) – NAG Fortran Library Routine Document**

**Note.** Before using this routine, please read the Users' Note for your implementation to check the interpretation of bold italicised terms and other implementation-dependent details.

## **1 Purpose**

F08LSF (CGBBRD/ZGBBRD) reduces a complex m by n band matrix to real upper bidiagonal form.

# **2 Specification**

```
SUBROUTINE F08LSF(VECT, M, N, NCC, KL, KU, AB, LDAB, D, E, Q, LDQ,
1 PT, LDPT, C,LDC, WORK, RWORK, INFO)
ENTRY cgbbrd(VECT, M, N, NCC, KL, KU, AB, LDAB, D, E, Q, LDQ,
1 PT, LDPT, C,LDC, WORK, RWORK, INFO)
INTEGER M, N, NCC, KL, KU, LDAB, LDQ, LDPT, LDC, INFO
real D(*), E(∗), RWORK(*)<br>complex AB(LDAB,*), Q(LDQ,*)
complex AB(LDAB,*), Q(LDQ,*), PT(LDPT,*), C(LDC,*), 1
                  WORK(∗)<br>VECT
CHARACTER<sup>∗1</sup>
```
The ENTRY statement enables the routine to be called by its LAPACK name.

# **3 Description**

This routine reduces a complex  $m$  by  $n$  band matrix to real upper bidiagonal form  $B$  by a unitary transformation:  $A = QBP^H$ . The unitary matrices Q and  $P^H$ , of order m and n respectively, are determined as a product of Givens rotation matrices, and may be formed explicitly by the routine if required. A matrix C may also be updated to give  $\tilde{C} = Q^H C$ .

The routine uses a vectorisable form of the reduction.

## **4 References**

None.

## **5 Parameters**

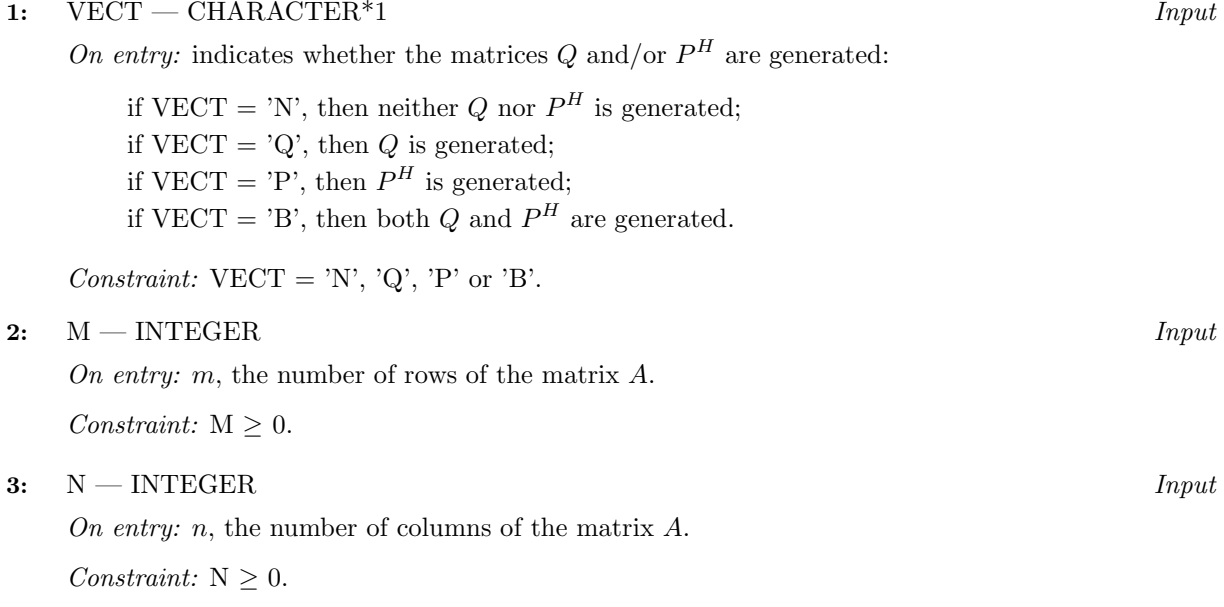

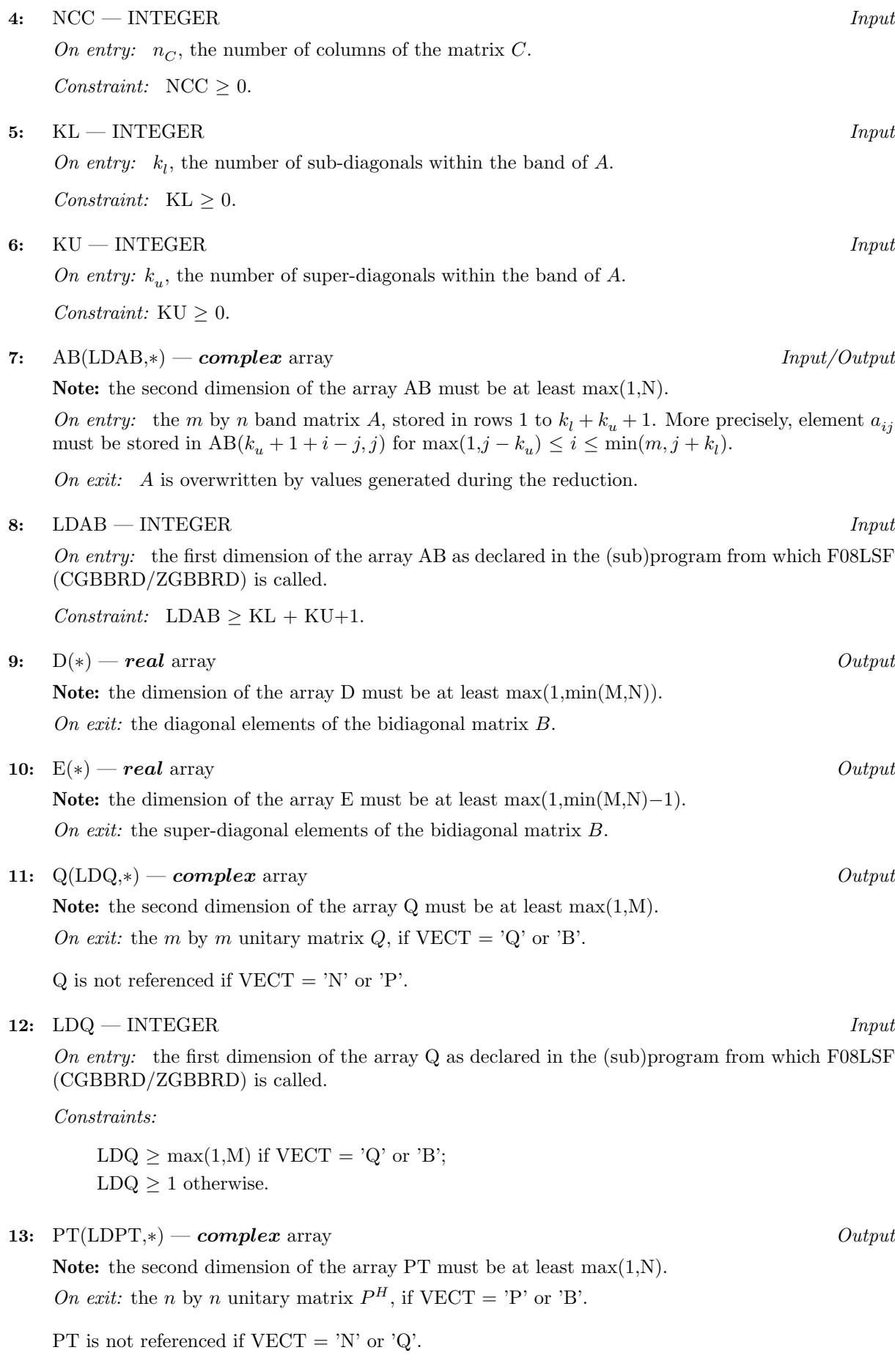

On entry: the first dimension of the array PT as declared in the (sub)program from which F08LSF (CGBBRD/ZGBBRD) is called.

Constraints:

LDPT  $\geq$  max $(1,N)$  if VECT = 'P' or 'B';  $LDPT > 1$  otherwise.

**15:** C(LDC,∗) — *complex* array Input/Output

**Note:** the second dimension of the array C must be at least max(1,NCC).

On entry: an m by  $n<sub>C</sub>$  matrix C.

On exit: C is overwritten by  $Q^H C$ .

C is not referenced if  $NCC = 0$ .

**16:** LDC — INTEGER Input

On entry: the first dimension of the array C as declared in the (sub)program from which F08LSF (CGBBRD/ZGBBRD) is called.

Constraints:

 $LDC \ge \max(1,M)$  if  $NCC > 0$ ;  $LDC > 1$  if  $NCC = 0$ .

**17:** WORK(\*) — *complex* array Workspace **Note:** the dimension of the array WORK must be at least max(M,N). **18:** RWORK(∗) — *real* array Workspace

**Note:** the dimension of the array RWORK must be at least max(M,N).

### **19:** INFO — INTEGER Output

On exit: INFO = 0 unless the routine detects an error (see Section 6).

# **6 Error Indicators and Warnings**

If INFO  $= -i$ , the *i*th parameter had an illegal value. An explanatory message is output, and execution of the program is terminated.

# **7 Accuracy**

The computed bidiagonal form B satisfies  $QBP^H = A + E$ , where

$$
||E||_2 \le c(n)\epsilon ||A||_2,
$$

 $c(n)$  is a modestly increasing function of n, and  $\epsilon$  is the **machine precision**.

The elements of  $B$  themselves may be sensitive to small perturbations in  $A$  or to rounding errors in the computation, but this does not affect the stability of the singular values and vectors.

The computed matrix  $Q$  differs from an exactly unitary matrix by a matrix  $F$  such that

$$
||F||_2 = O(\epsilon).
$$

A similar statement holds for the computed matrix  $P^{H}$ .

 $INFO < 0$ 

## **8 Further Comments**

The total number of real floating-point operations is approximately the sum of:

 $20n^2k$ , if VECT = 'N' and NCC = 0, and:  $10n^2n_C (k-1)/k$ , if C is updated, and:  $10n^3(k-1)/k$  if either Q or  $P^H$  is generated (double this if both),

where  $k = k_l + k_u$ , assuming  $n \gg k$ . For this section we assume that  $m = n$ .

The real analogue of this routine is F08LEF (SGBBRD/DGBBRD).

# **9 Example**

To reduce the matrix  $A$  to upper bidiagonal form, where

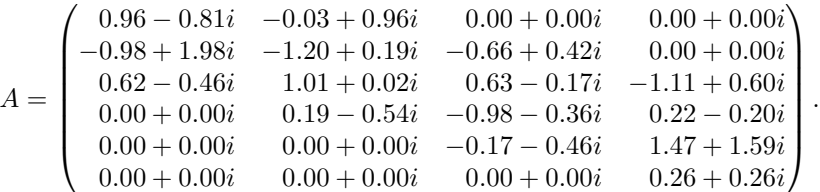

### **9.1 Program Text**

**Note.** The listing of the example program presented below uses bold italicised terms to denote precision-dependent details. Please read the Users' Note for your implementation to check the interpretation of these terms. As explained in the Essential Introduction to this manual, the results produced may not be identical for all implementations.

```
* F08LSF Example Program Text.
* Mark 19 Release. NAG Copyright 1999.
* .. Parameters ..
    INTEGER NIN, NOUT
    PARAMETER (NIN=5, NOUT=6)
    INTEGER MMAX, NMAX, NCCMAX, KLMAX, KUMAX, LDAB, LDQ,
    + LDPT, LDC
    PARAMETER (MMAX=8,NMAX=8,NCCMAX=8,KLMAX=8,KUMAX=8,
    + LDAB=KLMAX+KUMAX+1,LDQ=MMAX,LDPT=NMAX,LDC=MMAX)
    CHARACTER VECT
    PARAMETER (VECT='N')
* .. Local Scalars ..
    INTEGER I, INFO, J, KL, KU, M, N, NCC
     .. Local Arrays ..
    complex AB(LDAB,NMAX), C(MMAX,NCCMAX), PT(LDPT,NMAX),
    + Q(LDQ,MMAX), WORK(MMAX+NMAX)
    real D(NMAX), E(NMAX-1), RWORK(MMAX+NMAX)
    .. External Subroutines ..
    EXTERNAL cgbbrd
     .. Intrinsic Functions ..
    INTRINSIC MAX, MIN
     .. Executable Statements ..
    WRITE (NOUT,*) 'F08LSF Example Program Results'
    Skip heading in data file
    READ (NIN,*)
    READ (NIN,*) M, N, KL, KU, NCC
    IF (M.LE.MMAX .AND. N.LE.NMAX .AND. KL.LE.KLMAX .AND. KU.LE.
        KUMAX .AND. NCC.LE.NCCMAX) THEN
*
* Read A from data file
*
```

```
READ (NIN,*) ((AB(KU+1+I-J,J),J=MAX(I-KL,1),MIN(I+KU,N)),I=1,M)
*
* Reduce A to upper bidiagonal form
*
        CALL cgbbrd(VECT,M,N,NCC,KL,KU,AB,LDAB,D,E,Q,LDQ,PT,LDPT,C,LDC,
    + WORK,RWORK,INFO)
*
* Print bidiagonal form
*
        WRITE (NOUT,*)
        WRITE (NOUT,*) 'Diagonal'
        WRITE (NOUT, 99999) (D(I), I=1, MIN(M, N))
        WRITE (NOUT,*) 'Super-diagonal'
        WRITE (NOUT,99999) (E(I),I=1,MIN(M,N)-1)
     END IF
     STOP
*
99999 FORMAT (1X,8F9.4)
     END
```
### **9.2 Program Data**

```
F08LSF Example Program Data
 6 4 2 1 0 :Values of M, N, KL, KU and NCC
 ( 0.96,-0.81) (-0.03, 0.96)
(-0.98, 1.98) (-1.20, 0.19) (-0.66, 0.42)
 ( 0.62,-0.46) ( 1.01, 0.02) ( 0.63,-0.17) (-1.11, 0.60)
             ( 0.19,-0.54) (-0.98,-0.36) ( 0.22,-0.20)
                          (-0.17,-0.46) ( 1.47, 1.59)
                                       ( 0.26, 0.26) :End of matrix A
```
### **9.3 Program Results**

F08LSF Example Program Results

Diagonal 2.6560 1.7501 2.0607 0.8658 Super-diagonal 1.7033 1.2800 0.1467